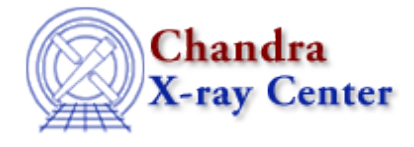

URL: [http://cxc.harvard.edu/ciao3.4/workshop/apr01/hands\\_on.html](http://cxc.harvard.edu/ciao3.4/workshop/apr01/hands_on.html) Last modified: 26 September 2006

## **2nd Chandra/CIAO Workshop Hands−on Session**

Return to April Workshop Index

For the second Chandra/CIAO workshop, we have modified the format of the hands−on session. Each day will begin with instructional talks and the afternoon will be reserved for hands−on practice.

## **Practical Information:**

- There are 15 workstations called "DEMO1, DEMO2, ... DEMO15." With 30 people registered for the workshop, two people need to work at each computer.
- Users should log−in as "cxcguest1", "cxcguest2", etc. on the corresponding machines. The passwords will be revealed on Monday.
- All the "cxcguest" accounts are already setup to run CIAO2.1. On every window where you expect to run CIAO, you should simply type "ciao". For example:

```
cxcguest−1: ciao
CIAO configuration is complete... 
   version : CIAO 2.1 Wednesday, February 28, 2001
   bin dir : /soft/ciao/bin
```
Some useful checks: •

```
cxcguest−2: ciao −v
 This script sets the user's CIAO environment to utilize:
 version : CIAO 2.1 Wednesday, February 28, 2001
 bin dir : /soft/ciao/bin
 The current environment is already configured for:
 version : CIAO 2.1 Wednesday, February 28, 2001
 bin dir : /soft/ciao/bin
cxcguest−3: echo $PFILES
/home/cxcguest/cxcds_param;/soft/ciao/param
cxcguest−4: echo $CALDB
/soft/ciao/CALDB
cxcguest−5: echo $ATOMDB
/soft/ciao/ATOMDB
```
• The workspace is in

/data/ciao\_demo/

15 subdirectories have been created called cxcguest1 through cxcguest15; please use the one relative to your machine.

- Chandra data useful for the analysis can be found in /data/ciao\_demo/threads
- All the CIAO scripts are already downloaded in /soft/ciao/bin

and can be called from the command line.

- If you need to access CALDB files, they are in /soft/ciao/CALDB, which is linked to /data/CALDB/
- If you need to access ATOMDB files, they are in /soft/ciao/ATOMDB, which is linked to /data/axaf8/atomdb/

## **Suggested Analysis Sessions:**

All the threads listed below can be found from the CIAO 2.1 Threads page.

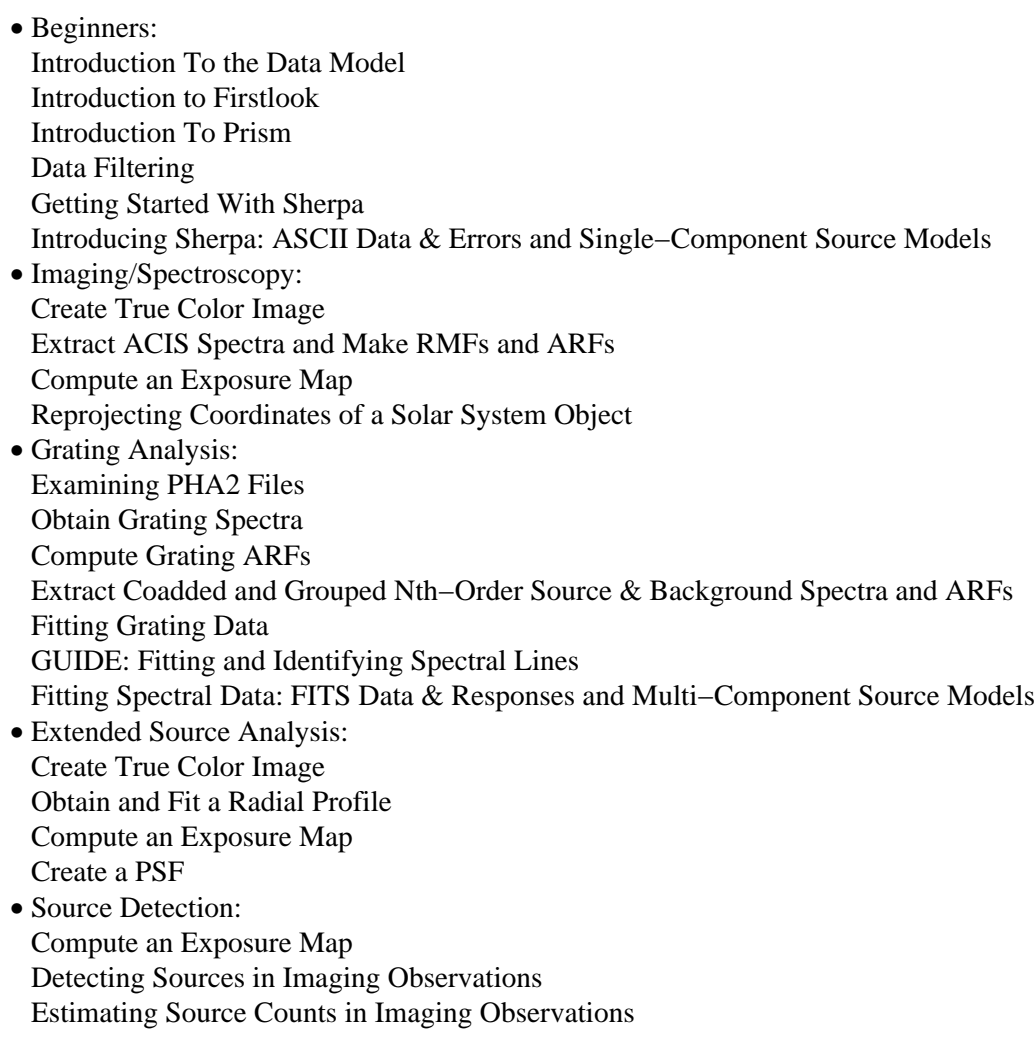

The Chandra X−Ray Center (CXC) is operated for NASA by the Smithsonian Astrophysical Observatory. 60 Garden Street, Cambridge, MA 02138 USA. Smithsonian Institution, Copyright © 1998−2006. All rights reserved.

URL: [http://cxc.harvard.edu/ciao3.4/workshop/apr01/hands\\_on.html](http://cxc.harvard.edu/ciao3.4/workshop/apr01/hands_on.html) Last modified: 26 September 2006